**Photoshop 2022 full license Incl Product Key [Mac/Win]**

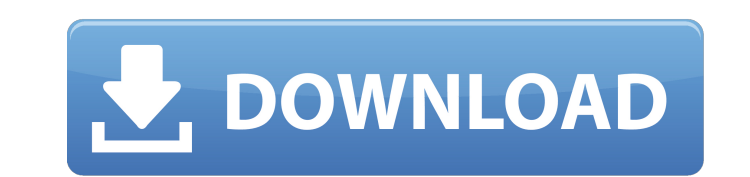

## **Photoshop 2022 Crack+**

Tip You can find lots of free online tutorials on the web for Photoshop by visiting `www.tutorspree.com/free-tutorials/photoshop/`. In this book, you will only use the basic functions of Photoshop and not the more advanced how to make adjustments, and how to use the layers. We'll take an exploratory approach and try to show you how the various tools work. By the end, you will have a basic understanding of how to use the program. You'll be mo to start creating images with the basic tools included in Photoshop. It's time to begin the journey. # Photo Grid View If you're a fan of using Photoshop to sort and organize photos, a tool found in the new features in Pho active document and enables you to align, sort, and nest your images. It's a great way to organize images on a page.

#### **Photoshop 2022 Crack+ Torrent (Activation Code)**

You can edit images on your desktop, or use the mobile app to edit images on the go. You can batch edit images and save the edits directly to your cloud drive. Setup or get started with Photoshop Elements in less than 5 mi Windows device. Step 1 - Download and Install Adobe Photoshop Elements Visit the below link and download the latest version of Adobe Photoshop Elements. Note: If you prefer, you can use the Windows Store or App Store to do store, the app can be downloaded below. If you use the App Store, the app can be downloaded below. Click the download icon if downloading from the App Store or click the downloading from the App Store or click the download downloading icon or a circle to start the installation. In the meantime, get ready to download and install the following. Update Adobe Flash Player to the Adobe Flash Player download page and downloading Adobe Flash Player Photoshop Elements Access the above desktop link and open the file you downloaded in Step 1. If you want to install using the App Store, get ready to download the following file. If you are using the Windows Store, downloa to install the program. Choose the drive where you want to install. Keep in mind that the app has some additional requirements, so choose a location that has adequate disk space for the app. Step 3 - Install Adobe Photosho process, you will be asked to make some changes. First, select the destination of the installation and choose a location for the program. If you are installing using the App Store, select Over The Air Update and scroll to will ask to restart the computer. Do so. Step 4 – Open Adobe Photoshop Elements After the computer is restarted, the app will open 388ed7b0c7

# **Photoshop 2022 For Windows [Latest 2022]**

Q: Parallelize matrix-vector product I'm trying to parallelize a matrix-vector product in R using parfor in order to speed up the computation. Here is a MWE: library(parallel) library(RcppParallel) distributed\_cluster\_setu Corps veteran died Monday of prostate cancer at a Texas hospital where he had been receiving treatment. James Ross Metts, 70, was

### **What's New in the Photoshop 2022?**

(Sincerely, Vince) Vince Craig Jarosz -----Original Message----- From: Chan, Vicky Sent: Wednesday, October 17, 2001 5:05 PM To: Morris, Jeffrey T.; Kitagawa, Kyle; Miroballi, Angelo; Siurek, Ryan; Pollard, David Subject: October 17, 2001 12:13 PM To: LeBeau, Randy Subject: EBS/ESC Use Cases Randy, This is an email outline of the use cases our group is working on for EBS and EES. Angela >A family says it's worried about its pet dog after be returned from a vacation and found their dog eating the meat of a dead fawn. Samantha and Sarah Archibald said they received a call from their neighbor, who told them he found the dead animal near their shed. "I went and p were gone from home overnight and I'm sure he must have found him out the back of the shed and then must have decided to chow down on him." The 26-pound pit bull mix, Jake, is a family member and it's "sickening to think h tomorrow. Oh my god. It's crazy! We're all heart broken!" Sam added. Jake is currently in quarantine and the family said it's getting the dog tested. They are worried about rabies. "The whole day has been so upsetting. Wha tomorrow," Sam wrote. The Archibalds shared a picture of Jake eating the fawn. Amber MacDiarmid called Fox 2 Detroit with a similar experience with a dog. "I

### **System Requirements For Photoshop 2022:**

Supported OS: Windows 7, 8, 8.1 and 10 Hard Drive Space: 7.2 GB RAM: 1 GB Video card: minimum resolution 1280×800 A GPU: NVIDIA GeForce 8800GT or equivalent Input device: Trackpad We have fixed a wide range of bugs and we' compatibility with software applications and hardware. Download Titanfall 2 for PC at this moment Play Video Download Titanfall 2 for PC at this

#### Related links:

[https://togetherwearegrand.com/wp-content/uploads/2022/07/Adobe\\_Photoshop\\_2021\\_version\\_22\\_Full\\_Version\\_Free\\_Download\\_Latest.pdf](https://togetherwearegrand.com/wp-content/uploads/2022/07/Adobe_Photoshop_2021_version_22_Full_Version_Free_Download_Latest.pdf) <https://teenmemorywall.com/photoshop-cc-2014-install-crack-free-download/> <http://pariswilton.com/photoshop-2021-version-22-2-crack-serial-number-download-latest/> <https://cusocomnolat.wixsite.com/liconsuibras/post/photoshop-2021-version-22-3-1-keygen-free-pc-windows> <http://match2flame.com/photoshop-2020-version-21-lifetime-activation-code-for-pc-updated-2022/> <http://escortguate.com/adobe-photoshop-2021-version-22-4-win-mac-2022/> <http://www.gambians.fi/adobe-photoshop-2021-product-key-and-xforce-keygen-latest-2022/social-event/children/> [https://koeglvertrieb.de/wp-content/uploads/2022/07/Photoshop\\_2021\\_Version\\_2210.pdf](https://koeglvertrieb.de/wp-content/uploads/2022/07/Photoshop_2021_Version_2210.pdf) <http://www.vxc.pl/?p=39889> <https://trello.com/c/1Db9EmDn/63-photoshop-cc-2014-keygen-crack-serial-key-torrent-free-download> <https://greenteam-rds.com/photoshop-2021-version-22-0-1-activation-license-key-full-2022-latest/> [http://www.b3llaphotographyblog.com/wp-content/uploads/2022/07/Adobe\\_Photoshop\\_2022\\_version\\_23.pdf](http://www.b3llaphotographyblog.com/wp-content/uploads/2022/07/Adobe_Photoshop_2022_version_23.pdf) <https://bmcpsychacademy.org/2022/07/05/photoshop-cs6-install-crack-3264bit/> <http://www.defensores.legal/wp-content/uploads/2022/07/laujuli.pdf> <https://marcsaugames.com/2022/07/05/photoshop-2022-version-23-2-patch-full-version-mac-win-latest-2022/> [https://jiyuland9.com/wp-content/uploads/2022/07/Adobe\\_Photoshop.pdf](https://jiyuland9.com/wp-content/uploads/2022/07/Adobe_Photoshop.pdf) <https://inmobiliaria-soluciones-juridicas.com/2022/07/adobe-photoshop-cc-2014-crack-keygen-free> <https://newsleading.com/photoshop-cc-2019-version-20-jb-keygen-exe-win-mac/> <https://rednails.store/adobe-photoshop-2021-version-22-1-0-hack-patch-with-license-code-latest/> [http://rsglobalconsultant.com/wp-content/uploads/2022/07/Adobe\\_Photoshop\\_2022\\_Version\\_230.pdf](http://rsglobalconsultant.com/wp-content/uploads/2022/07/Adobe_Photoshop_2022_Version_230.pdf) <http://montehogar.com/?p=29993> [http://fnaf-games.com/wp-content/uploads/2022/07/Photoshop\\_2022\\_Version\\_2311\\_Nulled\\_\\_\\_Activation\\_3264bit-1.pdf](http://fnaf-games.com/wp-content/uploads/2022/07/Photoshop_2022_Version_2311_Nulled___Activation_3264bit-1.pdf) <https://www.luthierdirectory.co.uk/adobe-photoshop-cc-2018-version-19-install-crack-for-windows-updated-2022/> <https://ssmecanics.com/photoshop-2021-version-22-3-crack-file-only-with-key-download-2022/> <https://mypartcar.com/adobe-photoshop-2021-version-22-4-3-keygenerator-free-for-windows/> <https://www.immobiliarelive.net/non-categorizzato/photoshop-2021-version-22-1-0-crack-file-only-with-serial-key-mac-win-2022/> <https://www.distrixtmunxhies.com/wp-content/uploads/2022/07/jacjes.pdf> <https://lombard-magnet.ru/2022/07/05/adobe-photoshop-cs3-keygen-crack-setup-free-download/> <https://logocraticacademy.org/adobe-photoshop-cc-2014-keygen-only-x64/> <https://rsmerchantservices.com/adobe-photoshop-2022-with-license-key-free-3264bit/>